## **Table of Contents**

The configuration file is located in assets/config/app.conf.json, e.g.

```
{
   "title": "JVx Mobile Demo",
   "privacyPolicy": "https://my.dom.ain/privacy-policy/",
   ...
}
```
## **Parameters**

title (string)

A one-line description used by the device to identify the app for the user.

On Android the titles appear above the task manager's app snapshots which are displayed when the user presses the "recent apps" button. On iOS this value cannot be used. CFBundleDisplayName from the app's Info.plist is referred to instead whenever present, CFBundleName otherwise. On the web it is used as the page title, which shows up in the browser's list of open tabs.

```
privacyPolicy (string)
```
A privacy policy URL. If not set, no link in settings.

```
requestTimeout (long)
```
Timeout for requests in milliseconds ( $\epsilon$  0 or not set to disable).

aliveInterval (long)

The http alive interval in milliseconds ( $\Leftarrow$  0 or null to disable).

## wsPingInterval

The websocket ping interval in milliseconds  $(60 \text{ or } 0)$  or null to disable).

autoRestartOnSessionExpired (boolean)

Automatic restart the application if session is expired.

showAppOverviewWithoutDefault (boolean)

Whether the app overview should be shown even when there is only one app which is not marked as default.

serverConfigsLocked (boolean)

It's not possible to edit application entries.

serverConfigsParametersHidden(boolean)

Don't show baseUrl and application name in settings.

forceSingleAppMode (boolean)

Don't allow more than one application.

customAppsAllowed (boolean)

Don't allow creation of custom applications.

The "Manage single application" switch is hidden when either customAppsAllowed is false or forceSingleAppMode is true.

```
serverConfigs (array)
```
Every record defines a pre-defined application e.g.

```
{
   "title": "Title"
   "baseUrl": "http://localhost/dri17/services/mobile",
   "appName": "protocol",
   "username": "preview",
   "password": null,
   "icon":
"https://upload.wikimedia.org/wikipedia/commons/a/a6/Jvx_2020.png",
   "locked": false,
   "parametersHidden": false
   "default": true
}
```
From: <http://doc.sibvisions.com/> - **Documentation**

Permanent link: **[http://doc.sibvisions.com/flutterui/app\\_config](http://doc.sibvisions.com/flutterui/app_config)**

Last update: **2023/04/17 06:30**

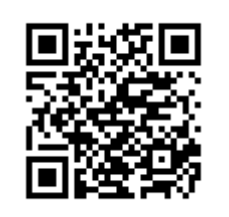